# **CS Basic**

### Datautvärdering vid mobil mätning:

Med CS Basic kan datalogger DS 500/400 och samtliga mobila enheter med en datalogger läsas ut. Beroende på aktuell utrustning överförs data antingen med usb-sticka eller med Ethernet-anslutning

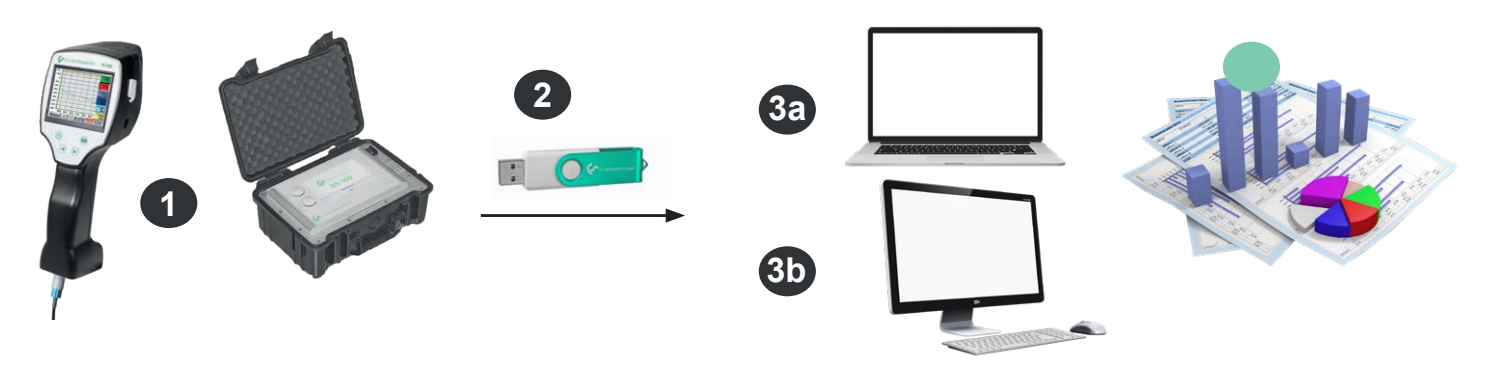

**1** Mobil mätning hos kund. Mätdata sparas i datalogger i en inställd mätcykel.

- **2** Data exporteras till en usb-sticka.
- **3a** Mätdata importeras till en bärbar dator direkt på plats.
- **3b** Mätdata importeras till pc:n på kontoret.
	- **4** Mätdata utvärderas och skrivs ut.

## Datautvärdering vid fast installerade datalogger i företag:

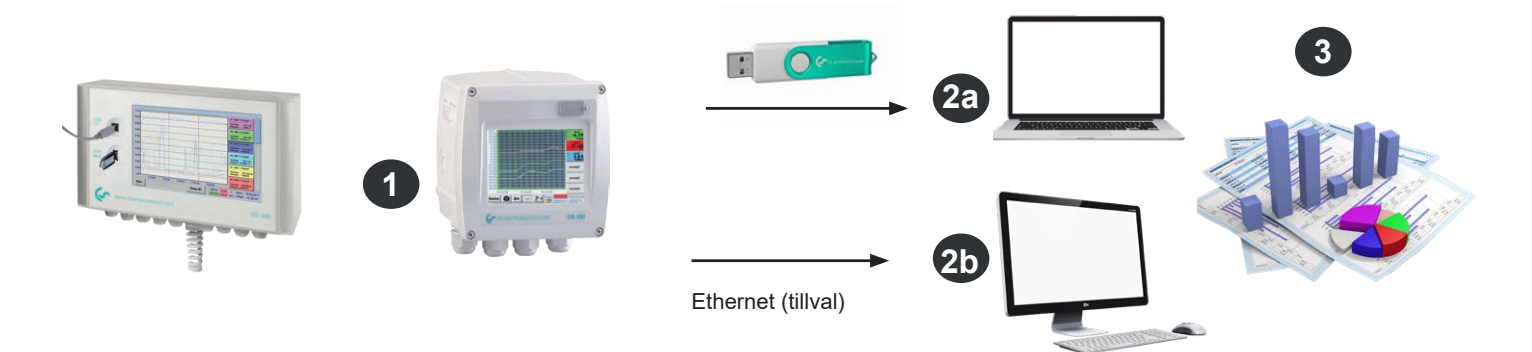

**1** Datalogger fast installerad i företaget. Mätdata sparas i datalogger i en inställd mätcykel.

**2a** Data överförs till datorn med en usb-sticka.

- **2b** Loggdata läses ut med CS Basic via datornätverket (LAN).
- **3** Mätdata utvärderas och skrivs ut.

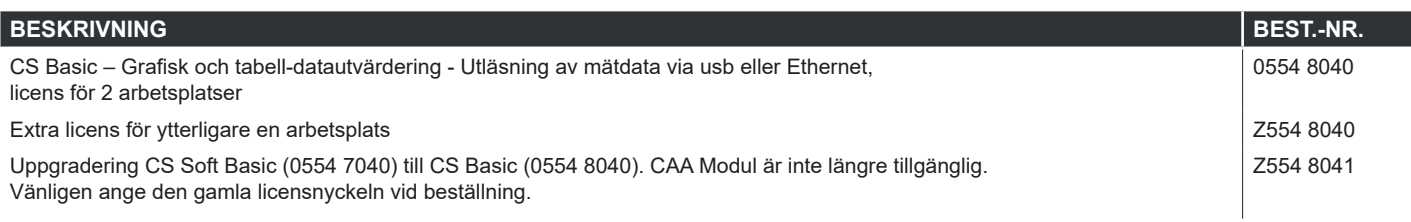

# **CS Basic**

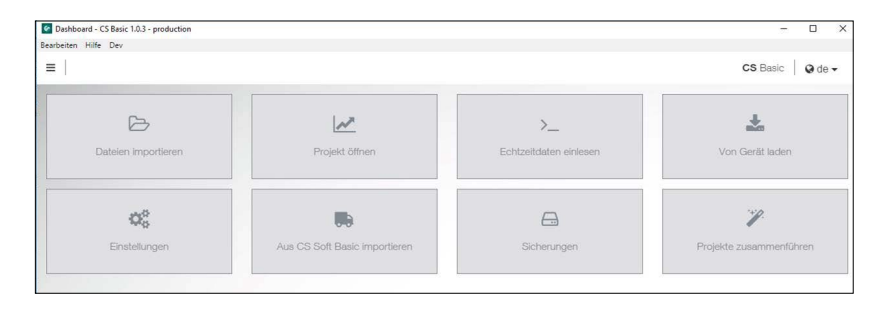

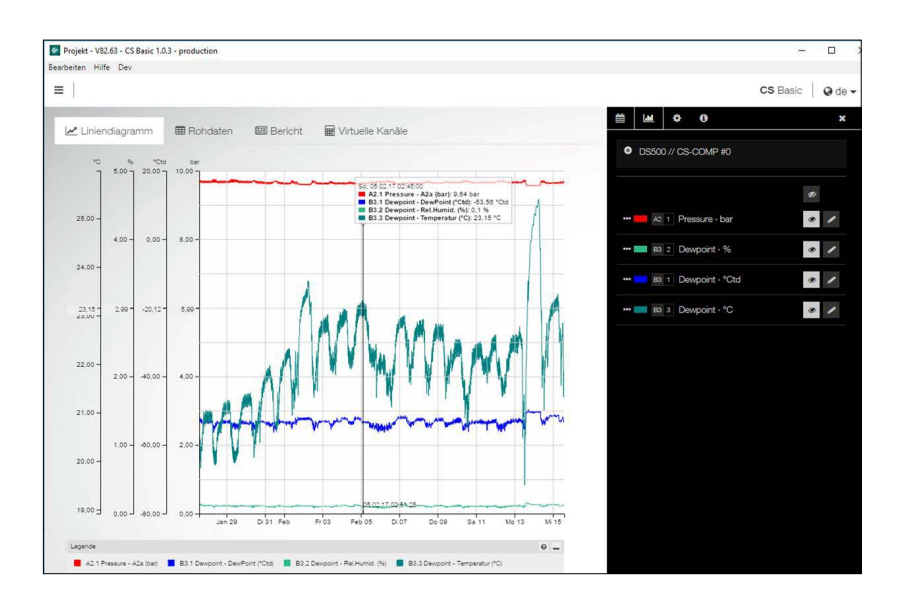

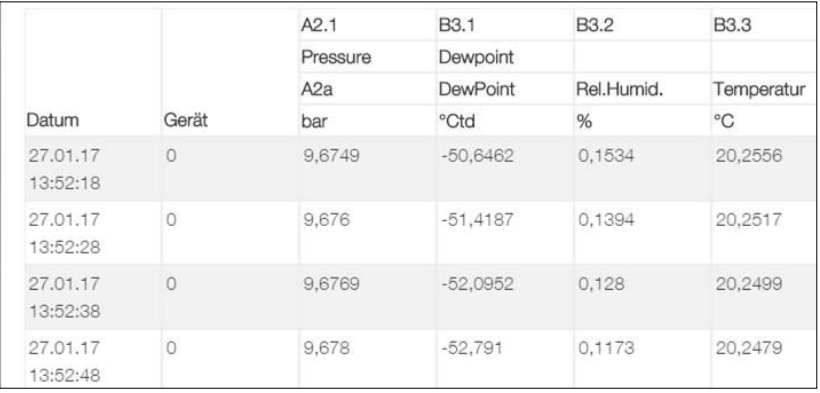

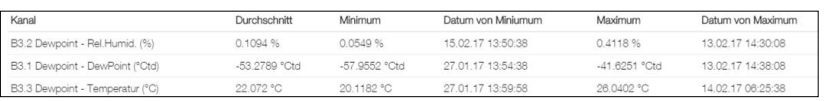

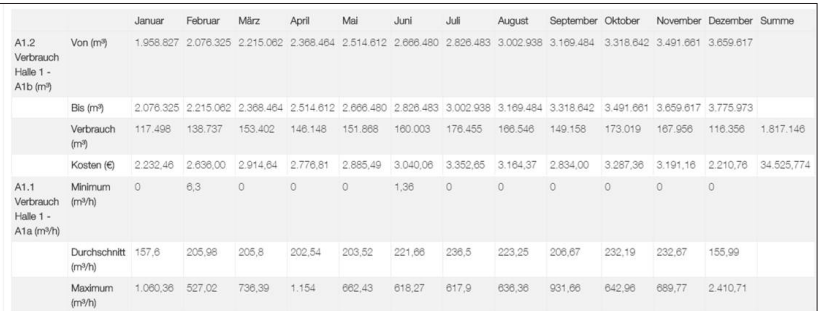

#### Intuitiva användningsmöjligheter

- Alla viktiga funktioner kan läsas av på informationspanelen.
- Global Settings: Ställa in enheter och anpassa decimaler, spara företagets namn och logotyp
- Läsa in realtidsdata: Skapa Ethernet-anslutning till CS Logger eller mätare. Följa upp mätvärden i realtid, antingen grafiskt eller som tabell
- Importera från CS Soft Basic: Överta data från den föregående versionen CS Soft Basic
- Lagring: Spara projekt och databas
- csv. Export

## Grafisk utvärdering

Alla mätvärden visas kulört. Alla nödvändiga funktioner är integrerade, t.ex. zooma fritt, välja/välja bort separata mätkurvor, välja tidsintervall fritt, skala axlar, välja färger:

Denna vy kan sparas som pdf-fil och sändas med e-post. Olika data kan sparas i en gemensam fil.

#### **Tabellöversikt**

Samtliga mätpunkter med exakt tidsintervall visas. Med diagram-explorern kan avsedda mätkanaler inkl. mätplatsnamn väljas.

#### **Statistik**

Alla nödvändiga statistiska data visas i korthet. Därmed kan användaren snabbt läsa av vilka minimala eller maximala mätvärden har uppträtt när och hur länge.

# Flödesutvärdering

För alla anslutna flödesmätare lägger programvaran upp en flödesutvärdering, antingen som dags-, veckoeller månadsutvärdering.